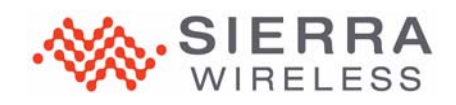

# **M.2 Development Kit**

## **Kit Contents**

- **•** (1) M.2 development kit printed circuit assembly
- **•** (2) Ultra-wideband 4G dipole swivel terminal antennas
- **•** (6) RF cables—MHF4 micro coaxial cables (3 for Main/AUX/GNSS, 3 spares)
- **•** (1) MHF4L connector push/pull tool
- **•** (1) USB cable (Type A to micro-B 3.0)
- **•** (1) AC wall adapter power supply and international plug kit
- **•** (1) micro-SIM to SIM adapter
- **•** (2) Thermal pads (1 to install on heat shield, 1 spare). Pad type: 29.0 x 39.5mm TENNVAC GP5000
- **•** (2) M2x3 Phillips head module screws (1 to install module, 1 spare)

#### **Module Insertion**

- **1.** Remove backing from the thermal pad (both sides), and position the thermal pad on the heat sink.
- **2.** Insert the module as shown. (Insert at a 25° angle, rotate down, and push fully into the connector.)

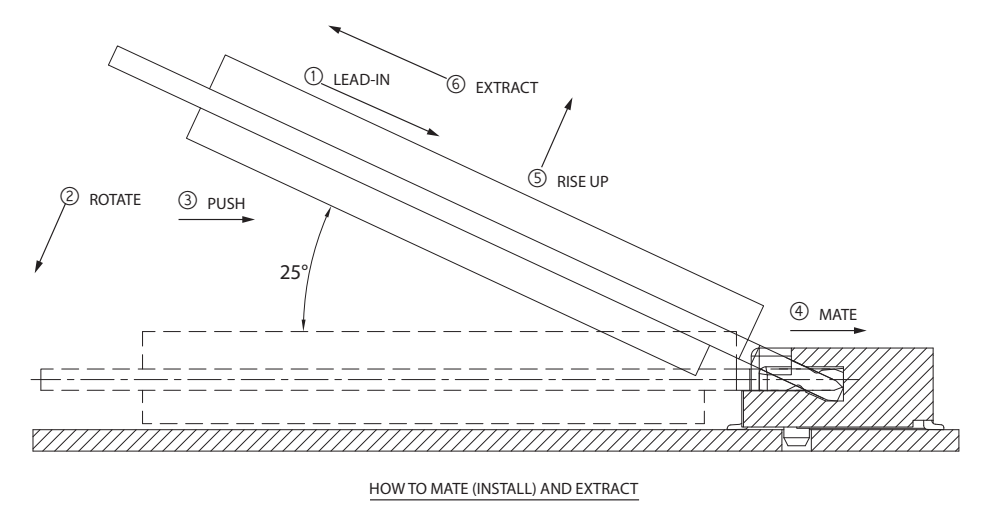

MATE:  $\textcircled{1} \longrightarrow \textcircled{4}$  $extRACT: \circledS \longrightarrow \circledS$ 

**3.** Secure the module with an M2 screw.

#### **SIM Card Connection**

- **1.** Slide the SIM card into CN202 (top left corner of the PCB), noting the location of the notched corner. (If ESIM is enabled, DO NOT use a SIM in CN202.)
- **2.** If supporting dual SIMs, insert a second SIM card into CN206.

#### **Power Source Selection**

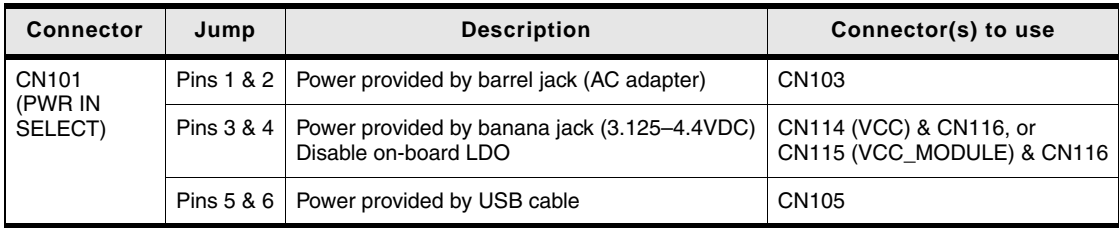

 $C<sub>6</sub>$ 

 $\mathbb{R}$  and

### **Switch Settings**

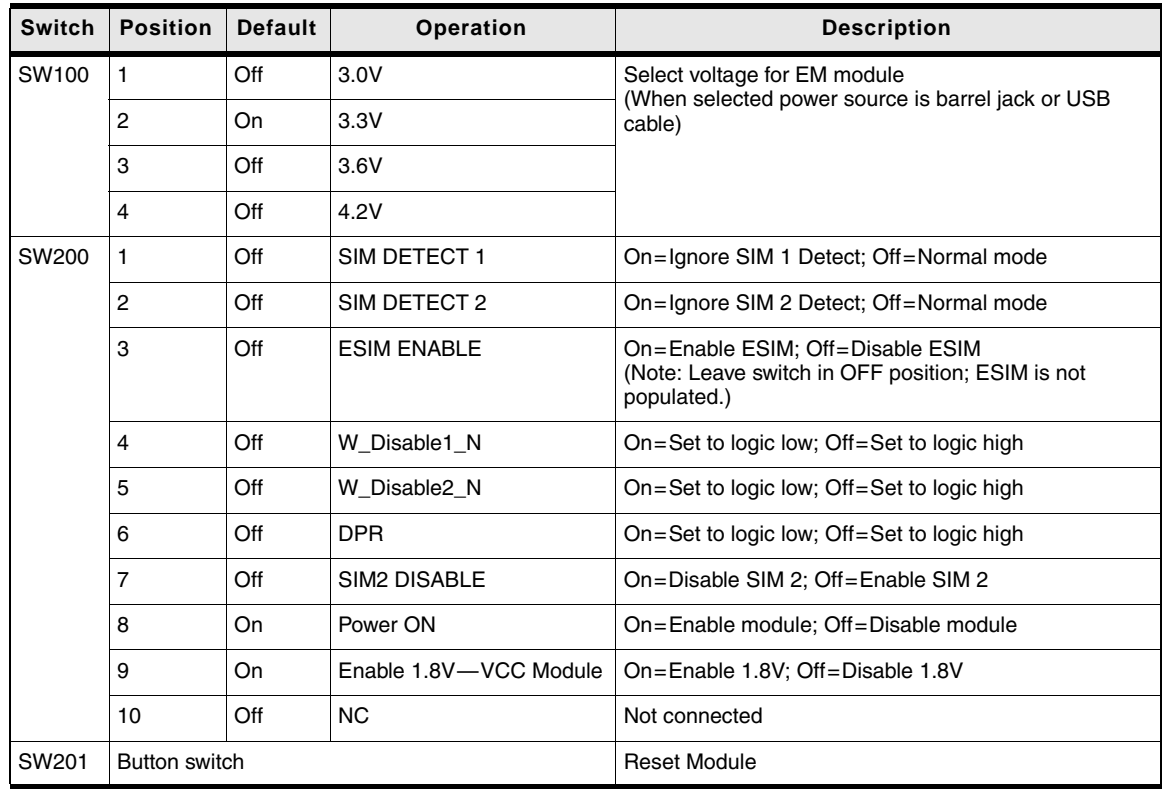

## **Test Points**

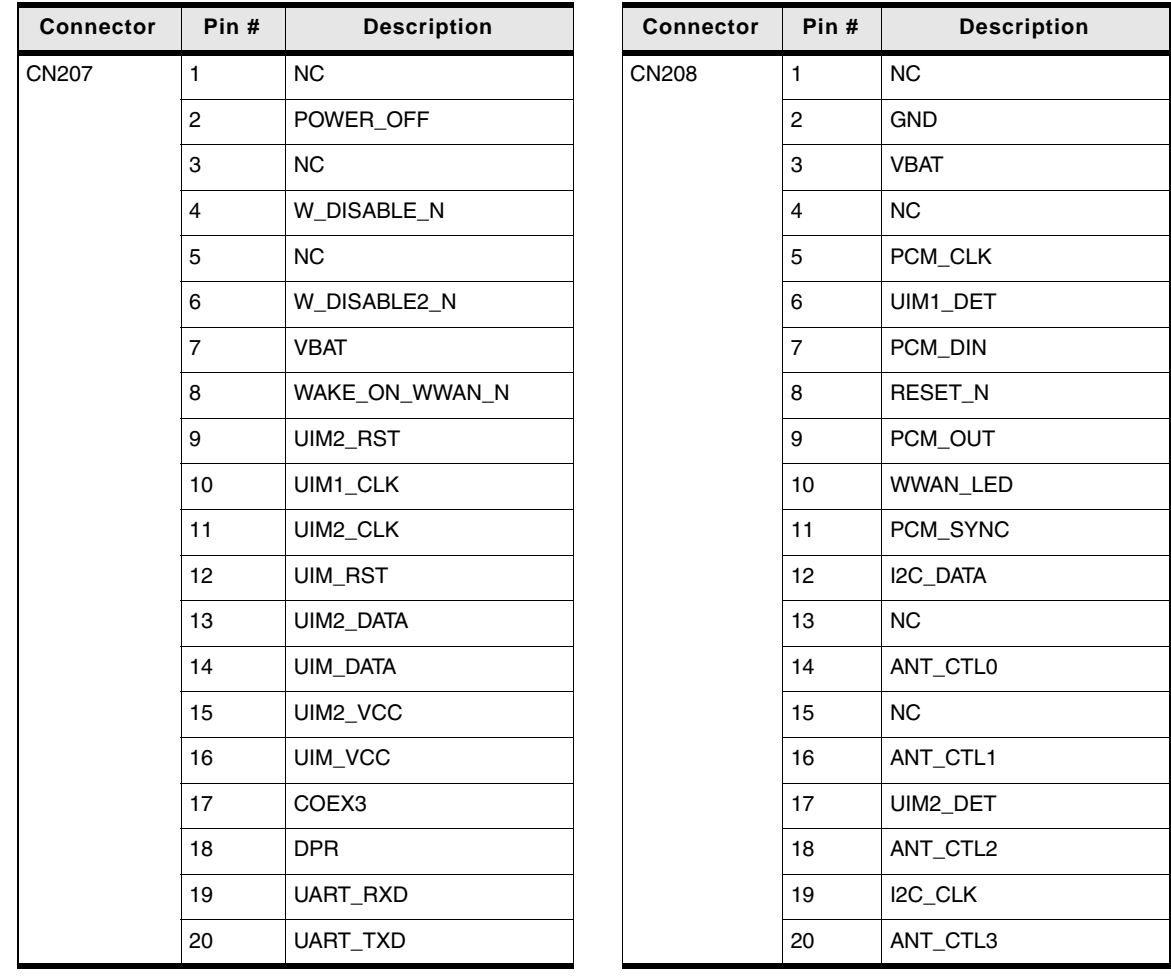